```
Introduction to Logarithms
                         "cooked" (easy to solve)
                     we invented a new operation called a logarithm or "log"
     17 = 3x
                      The answer to a log is the exponent you need on the bases to get the argument
     log3 17 = x
 For example:
        log381 =4 since 34=81
                               Exponential Form
  Logarithmic Form
                                  a* = b
       logab = x
       109749 = 2
                                  72 = 49
Some log RULES
    Since our number system is base 10,
        10010 100 = 3
    is written log 100 = 2
                        assume base is 10 if it isn't stated otherwise
      e=2.7182...
                         loge => In
                         "logarithmus naturalis"
                           or natural log
       109a1 = 0
       logaa = 1
      Change of base rule:
       logab =
                    log_b
   Example:
                     109, 17
                                   log(17
                     109 n 3
                                = 2.578901923
     want
```

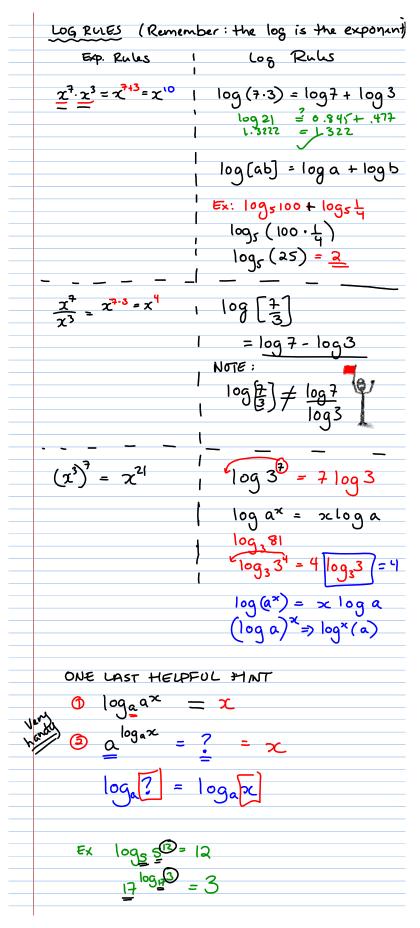

- 1) log 211 211 log a a = > <
- $(2) \quad \log_3 24 \log_3 8$   $= \log_3 \left[ \frac{24}{8} \right] = \log_3 3 = 1$
- 3 log<sub>2</sub>3 + log<sub>2</sub>12 log<sub>2</sub>9

$$= \log_2 \frac{3 \cdot 12}{9} = \log_2 4 = 2$$

$$\log_{a} 3 + \log_{a} 5 + 1 - \log_{a} 6$$
  
 $\log_{a} 3 + \log_{a} 5 + \frac{\log_{a} a}{\log_{a} a} = \log_{a} 6$   
 $\log_{a} \frac{3.5 \cdot a}{6} = \log_{a} \frac{15a}{6}$   
 $= \log_{a} \frac{5a}{2}$ 

$$log_{2}(log_{3}(log_{3}(64)))$$
  
 $log_{2}(log_{3}3)$   
 $log_{2}(1) = 0$   $2^{\circ} = 1$ 

Find the value of oc

(i) 
$$\log_{16} x = -\frac{1}{4}$$
 $16^{-\frac{1}{4}} = \frac{x = \frac{1}{2}}{16^{-\frac{1}{4}}}$ 
(2)  $\log_{16} 36 = 2$ 
 $x = 6$ 

(2) 
$$\log 36 = 2$$
  $x = 6$ 

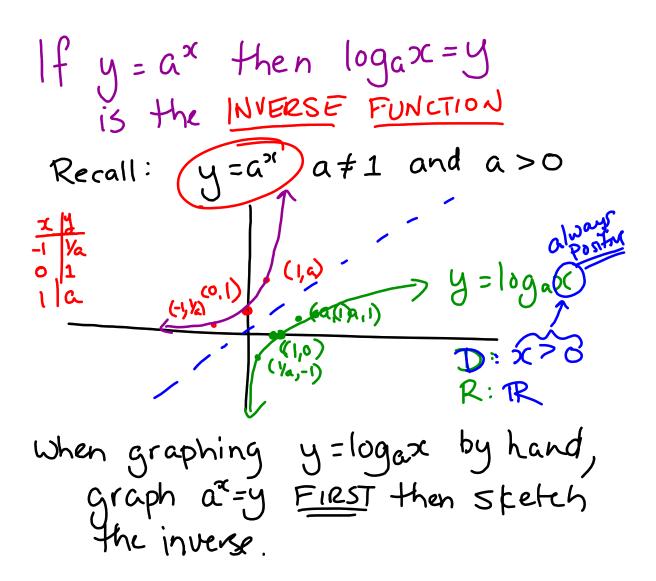